COP4610: Operating Systems Xv6 Processes

#### Zhi Wang

Florida State University

Spring 2015

**Zhi Wang (FSU)** [COP4610: Operating Systems](#page-11-0) Spring 2015 1/9

**E** 

<span id="page-0-0"></span> $298$ 

イロト イ部 トイモ トイモト

## Process Address Space

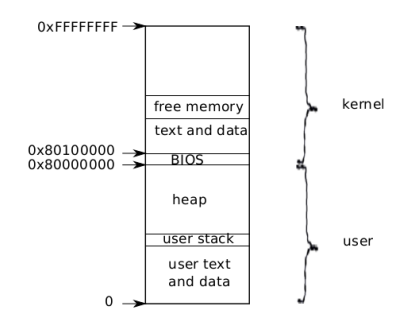

- Each process has a separate page table that defines its address space
- The (same) kernel is mapped in all the processes ➠ the kernel can safely switch user page tables without disruption
- The process can run either in the kernel (syscall) or in the user-space

<span id="page-1-0"></span> $\Omega$ 

**←ロ ▶ → 何 ▶ → ヨ ▶** 

# Process Control Block (proc.h)

```
// Per-process state
struct proc {
 pde_t* pgdir; // Page table
 enum procstate state; // Process state
 int pid; // Process ID
 struct proc *parent; // Parent process
 struct file *ofile[NOFILE]; // Open files
 struct inode *cwd; // Current directory
 char name[16]; // Process name (debugging)
};
```
- uint sz; // Size of process memory (bytes)
	-
- char \*kstack; // Bottom of kernel stack for this process
	-
	-
	-
- struct trapframe \*tf; // Trap frame for current syscall
- struct context \*context; // swtch() here to run process
- void \*chan;  $\frac{1}{2}$  // If non-zero, sleeping on chan
- int killed; // If non-zero, have been killed
	-
	-
	-

<span id="page-2-0"></span>**KED KARD KED KED A BA YOUN** 

## Process Control Block

**pgdir:** the process's page table

 $\blacksquare$  data structure used by  $\times 86$  to map virtual address to physical ones

- kstack: the bottom of the kernel stack for this process
	- ➠ each process has a user stack and a kernel stack
	- ➠ kernel stack is empty when the process is running in the user space
- $\bullet$  tf: saved user-space state when entering the kernel (e.g., via syscall)
- context: saved kernel state for context switch (swtch)

<span id="page-3-0"></span> $200$ 

# Initial Kernel Address Space

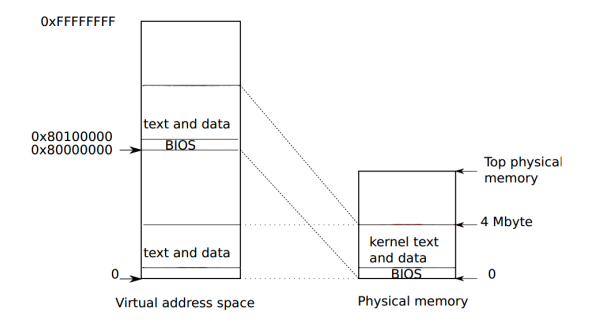

 $\bullet$  Boot loader loads the kernel ( $x\vee 6$ .img) at physical address 0x100000

- The kernel starts execution at entry (entry.S)
	- ➠ entry loads initial page table and jumps to high addresses (main)
	- **main** runs in the proper kernel address space (main.c)
- There is no process vet...

<span id="page-4-0"></span> $\Omega$ 

### The First Process

- First process must be manually crafted
	- **no process to call fork and exec**
- **main calls userinit to create the first process, which becomes init**  $\Rightarrow$  init is the first user process (init.c)
- userinit allocates a PCB, and initializes the kernel stack as if the process has just made a fork syscall (proc.c)
	- **it returns to the user space just like a forked child process**

<span id="page-5-0"></span> $200$ 

#### **1** call allocproc to allocate a new PCB

<span id="page-6-0"></span> $OQ$ 

イロト イ部 トイモ トイモト

- **1** call allocproc to allocate a new PCB
- 2 call setupkym to set up the kernel address space
	- ➠ the kernel is mapped in every process' address space, remember?

<span id="page-7-0"></span> $QQ$ 

イロト イ押ト イヨト イヨト

- **1** call allocproc to allocate a new PCB
- 2 call setupkym to set up the kernel address space
	- ➠ the kernel is mapped in every process' address space, remember?
- **3** call inituvm to copy initcode (initcode. S) to user-space
	- ➠ initcode simply calls exec("init", 0) (init.c)

<span id="page-8-0"></span> $\Omega$ 

イロト イ押ト イヨト イヨト

- **1** call allocproc to allocate a new PCB
- <sup>2</sup> call setupkym to set up the kernel address space ➠ the kernel is mapped in every process' address space, remember?
- **3** call inituvm to copy initcode (initcode. S) to user-space ➠ initcode simply calls exec("init", 0) (init.c)
- <sup>4</sup> set up trapframe to "return" to initcode
	- ➠ p->tf->eip = 0; // beginning of initcode.S
	- $\Rightarrow$  the kernel returns to  $p$ ->tf->eip after syscall, remember?

<span id="page-9-0"></span> $\Omega$ 

イロト イ押ト イヨト イヨト

### allocproc

- **1** loop through ptable for a free PCB
- 2 allocate the kernel stack
- <sup>3</sup> set up the kernel stack for the new process
	- **the "only" way to create a new process is through fork**
	- ➠ the stack is set up for the forked child to return to user space
	- **now, a quick trip to fork (proc.h)**

<span id="page-10-0"></span> $\Omega$ 

[Genesis](#page-11-0)

### allocproc

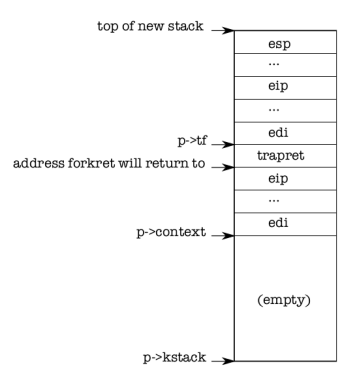

- context switch (swtch) pops p->context off the kernel stack, and returns to trapret
- trapret restores user registers  $(p-\gt t f)$  and returns to  $p-\gt t f-\gt eip$ ➠ p->tf->eip points to initcode  $A \Box B$   $A \Box B$   $A \Box B$   $A \Box B$   $A \Box B$   $A$

Zhi Wang (FSU) [COP4610: Operating Systems](#page-0-0) Spring 2015 9/9

<span id="page-11-0"></span> $\Omega$